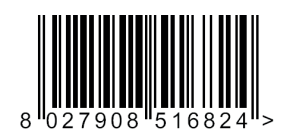

## DEIMOS ULTRA BT  $\mathbb{C}$  FW  $\ge$  v2.11

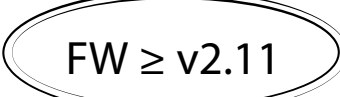

D812899 00504 02 17-07-17 D812899 00504\_02

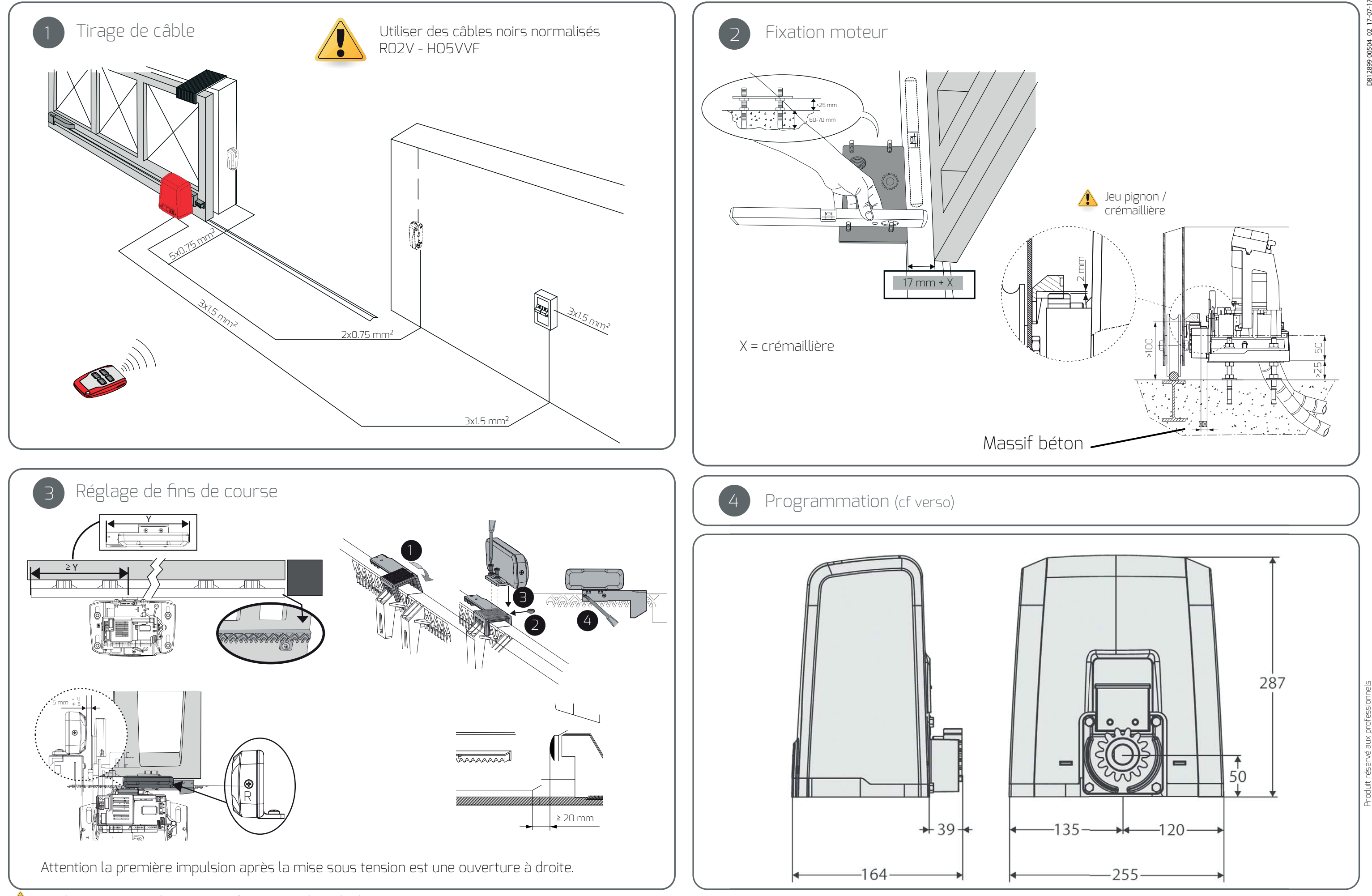

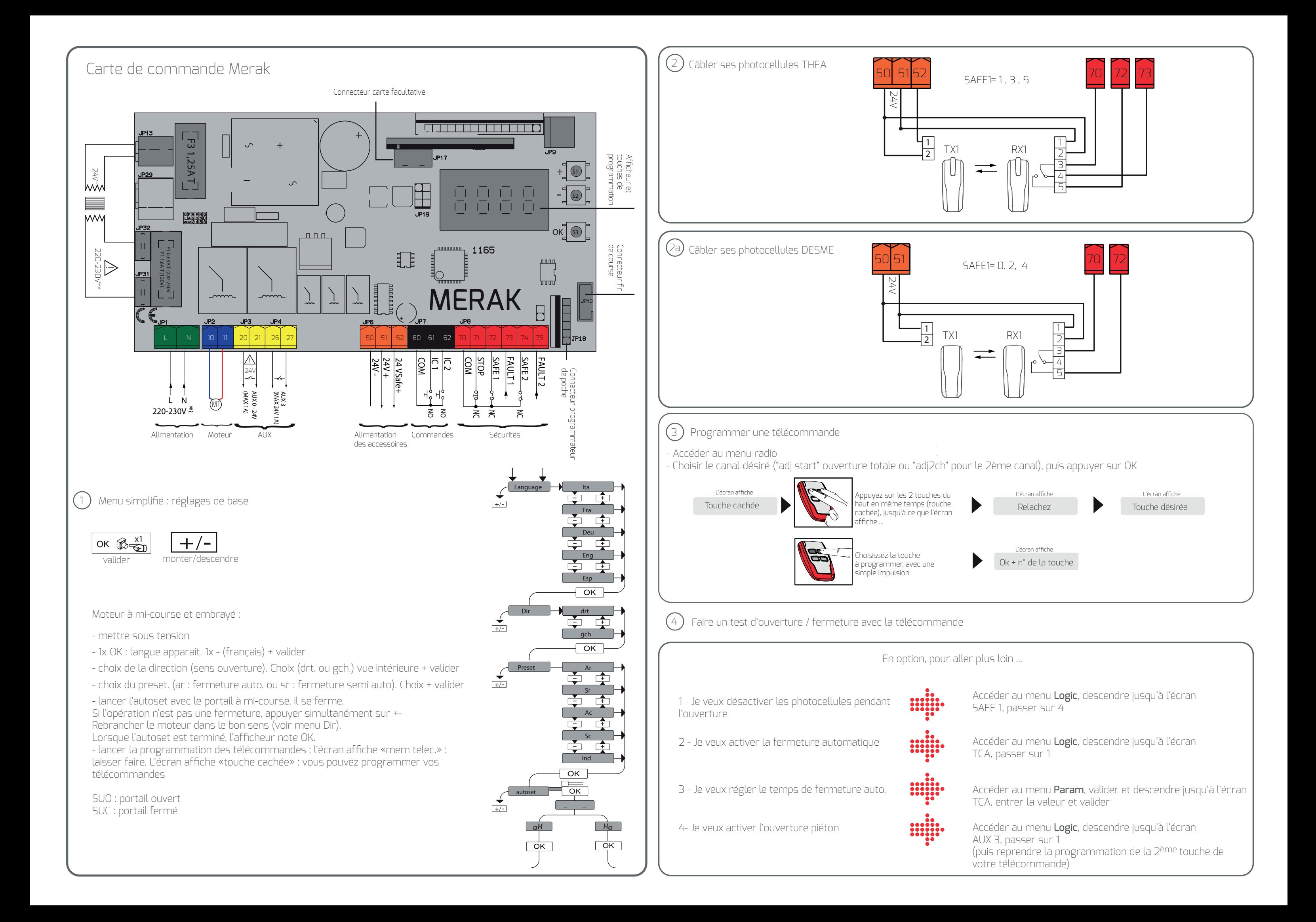